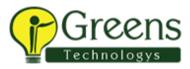

# PowerCenter: Developer, Level 1 from Experienced Professionals - Job Guaranteed!

### **Course Overview**

This course is applicable to software version 10. Explore Informatica PowerCenter 10 which is comprised of server and client workbench tools used to create, execute, monitor and schedule ETL processes. Work through the PowerCenter Designer, Workflow Manager, and Workflow Monitor tools while performing tasks such as creating source and target definitions, transformations, mappings, reusable objects, sessions and workflows to extract, transform and load data.

### **Objectives**

After successfully completing this course, students should be able to:

- Utilize PowerCenter 10 Designer to build mappings that extract data from a source to a target, transforming it as necessary
- Deploy PowerCenter transformations to cleanse, format, join, aggregate and route data to appropriate targets
- Perform error handling/trapping using PowerCenter mappings
- Use PowerCenter 10 Workflow Manager to build and run workflows which execute sessions associated with a mapping and to control data transformation processes.
- Design and build simple mappings and workflows based on essential business needs
- Complete basic troubleshooting using PowerCenter logs and debugger

# **Target Audience**

Developer

Agenda

### Module 1: An Overview of Informatica PowerCenter

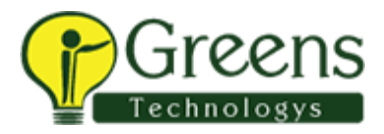

• PowerCenter Architecture, Terminology, Tools GUI, Mappings, Transformations, Sessions, Workflows and Workflow Monitor

## **Module 2: ETL Fundamentals**

- Using the Source Analyzer to create flat file and relational Sources
- Using the Target Developer to creat flat file and relational Targets
- Mapping Designer
- Workflow Designer
- Monitoring workflows
- Previewing Target Data with PowerCenter Designer

## **Module 3: Troubleshooting**

- PowerCenter Log files
- Viewing and looking up error messages
- Correcting mapping and workflow errors

# Module 4: PowerCenter Transformations, Tasks and Reusability

- PC Designer Transformations and Workflow Tasks
- Active vs. Passive Transformations
- Expression Transformation and Editor
- Reusable Designer Transformations

# **Module 5: Features and Techniques**

- Usage of Arrange All and Arrange All Icons
- 'Autolink' feature
- 'Select Link Path' feature
- Propagation of Port Properties

### **Module 6: Joins and Link Conditions**

- Joins
- Clarify Heterogeneous vs. Homogeneous Joins

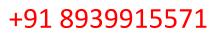

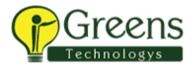

- Joiner Transformation
- Source Qualify and joining two relational sources
- Executing sessions with Link Conditions

#### **Module 7: Using the Debugger**

- Debugger Interface
- Creating a break point
- 'Evaluate the Expression' functionality
- Re-Executing mappings

#### Module 8: Sequence Generators, Lookups and Additional Workflow Tasks

- Sequence Generator definition and use
- Lookup Transformations
- Varying types of Lookups
- Lookup Caching
- Flat file Lookups for adding data to relational targets
- Multiple Row Return Lookup
- Using Aggregators and Expressions
- Using the dates Lookup Cache
- Utilizing Event Wait, Event Timer and Email Tasks
- Usiing a decision task

### **Module 9: Update Strategies, Routers and Overrides**

- Using Update Strategies and Routers for mappings and determining insert/ update logic for a target
- Overrides for incremental (daily) loading of the target

### Module 10: Sorting and Aggregation Data Using PowerCenter

- Unconnected Lookups
- Mapping Parameter/Variables and Mapplets/Worklets
- Sorter Transformation
- Aggregator Transformation and Aggregate Functions
- Unconnected Lookups and how they are called
- Mapping Parameters/Variables and initialization priority

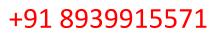

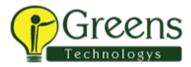

- Mappets and Worklets
- Transformations for record loading
- Parameter File Instruction

#### Module 11: Mapping Design Workshop

- Designing and building mappings for loading an aggregate table
- Determining logic for mappings
- Velocity Best Practices

#### Module 12: Workflow Design Workshop

- Designing and building a workflow to load staging tables
- Determining the correct logic for a workflow
- Velocity Best Practices